# Blackberry Enterprise Server Express Installation And Configuration Guide

This is likewise one of the factors by obtaining the soft documents of this **Blackberry Enterprise Server Express Installation And Configuration Guide** by online. You might not require more get older to spend to go to the books inauguration as capably as search for them. In some cases, you likewise accomplish not discover the statement Blackberry Enterprise Server Express Installation And Configuration Guide that you are looking for. It will entirely squander the time.

However below, considering you visit this web page, it will be fittingly certainly simple to get as well as download lead Blackberry Enterprise Server Express Installation And Configuration Guide

It will not receive many mature as we tell before. You can reach it even if perform something else at home and even in your workplace. therefore easy! So, are you question? Just exercise just what we have the funds for under as without difficulty as evaluation Blackberry Enterprise Server Express Installation And Configuration Guide what you similar to to read!

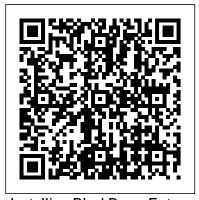

Installing BlackBerry Enterprise Server Express for ...

You can install all the BlackBerry Enterprise Server Express components on the same computer. During the installation process you can choose to install the BlackBerry Web Desktop Manager and the BlackBerry Administration Service with the BlackBerry Enterprise Server Express.

BlackBerry Enterprise Server Express-Release Notes

The following topics are new or updated for BlackBerry Enterprise Server Express 5.0 SP4. Administration Guide updates Change how the BlackBerry Enterprise Server Express downloads existing email messages to the smartphone By default, the BlackBerry Enterprise Server Express synchronizes up to 1000 email messages from the previous 14 days

How to install BlackBerry Enterprise Server Express on a ...

To install the BlackBerry Enterprise Server, a firewall or proxy firewall with the following conditions: • A connection to Microsoft Office 365 on port 443 • Exclusive use of port 3101 to open and maintain an outbound, bidirectional TCP/IP connection to an external server

BlackBerry Enterprise Server for Microsoft Office 365-1.0 ...

The BlackBerry Enterprise Transporter is not supported for use with BlackBerry Enterprise Server Express version 5.0 SP1. To move a BlackBerry smartphone user to BlackBerry Enterprise Server Express version 5.0 SP1, the user must be removed from the existing BlackBerry Enterprise Server and then added to the BlackBerry Enterprise Server Express server.

# **BlackBerry Enterprise Server Express**

Blackberry Enterprise Server Express installation The way this system works is the BB device connects via 3G to the providers BIS system which in turn hooks into the main BB core (SRP)

#### system.

BlackBerry Enterprise Server Express for Microsoft Exchange

Run the installation and it will tell you what login you are using. BES Installation start screen. Put in the information on EULA screen. BES EULA screen. We will select the first option here as it is a new installation. BES Select setup type screen. Next we will select the option Blackberry Enterprise Server and leave the defaults selected.

BlackBerry Enterprise Server ExpressBlackBerry Enterprise Service \"BES\" 10.1 Installation
BES12 Installation. Making of BlackBerry Enterprise Server - part1 Activating a BlackBerry
smartphone to a corporate account using a BlackBerry Enterprise Server BlackBerry Enterprise
Server Express Enterprise Activation BlackBerry Enterprise Service 10 Setup Readiness Tool
See How The BlackBerry Enterprise Portfolio Can Work For Any Business How to configure
Blackberry Enterprise Server for Microsoft Exchange Server? Apple won't like this... - Run
MacOS on ANY PC Blackberry BES Activation FREE BLACKBERRY UNLOCK, ONE MINUTE
BLACKBERRY UNLOCK CODE, FIND IMEI \u0026 PRD CODE, NO MEP ID How to Use
Internet on Blackberry Without BIS Plan BlackBerry PlayBook Email Setup and Walk Through
BlackBerry Priv: In-depth First Few Days How to Remove Activation Required from Sprint
BlackBerry 9930 9850 9630 9650 Bold, Torch, Curve Managing iOS devices with BlackBerry
UEM NEW 2013 - How to remove IT Policy on a Blackberry Smartphone ALL MODELS Manual
GPRS settings on Blackberry (no Blackberry Service required) Microsoft Windows Server 2019
Initial Setup \u00026 Configuration

Registering and Activating your Blackberry WorldDialer for BlackBerry Enterprise Suite Replay for Blackberry Enterprise Server BlackBerry Enterprise Server Express - ??????? ?????

Configure BlackBerry Enterprise Server Email: AT\u0026T How To Video Series*Tech and You: RIM launches BlackBerry Enterprise Server service - NewsX* Installing BES Express 5.0.4 and Migrating from BES 4.1 Blackberry Enterprise 12 (BES) Setting up SCEP

Demo: Replay for Blackberry Enterprise Server (BES) Backup \u0026 Restore BlackBerry Enterprise Server Express for IBM Lotus Domino Version: 5.0 Service Pack: 4

### Installation and Configuration Guide

Blackberry Enterprise Server Installation support - Resolve

You can install the BlackBerry Enterprise Server Express on the same server as your organization's messaging server, or you can install the BlackBerry Enterprise Server Express on a separate server.

## **Blackberry Enterprise Server Express Installation**

The BlackBerry Enterprise Server Express Edition offers businesses the ability to enable their staff to use BlackBerry devices to receive push-based email from an existing Microsoft Exchange installation - both standalone Exchange servers and the Microsoft Small Business Server product. A free download from the BlackBerry web site, the solution is not limited to any...

## Blackberry Express Installation Guide

Note: on a 64-bit operating system, you must use the 32-bit edition of IBM Domino for installation with the BlackBerry Enterprise Server. IBM Domino server 5.0 SP4 \*\* 5.0 SP3 \*\* 5.0 SP2 IBM Domino 8.0.0 LS1 LS1 LS IBM Domino 8.0.1 LS 1LS LS Compatibility Matrix BlackBerry Enterprise Server Express for IBM Domino compatibility matrix 6

Solved: Installing Blackberry Enterprise Server Express ...

We choose to install SQL Server 2005 Express Edition, this will create a new instance called BlackBerry in which the Configuration Database will be created for BlackBerry. Click Next. Fill in the password and the name for your server. Review your settings and click 'Install'. Click Yes to restart the server. BlackBerry Enterprise Server - Free download and software ...

Blackberry Enterprise Server Express Installation Guide Blackberry Enterprise Server Express Installation This is likewise one of the factors by obtaining the soft documents of this Blackberry Enterprise Server Express Installation Guide by online. You might not require more epoch to spend to go to the book start as well as search for them. In ...

# Blackberry Enterprise Server Express installation

BlackBerry Enterprise Server can be run in environments alongside BlackBerry Enterprise Server Express for organizations that only have a sub-set of users that require advanced IT management. Best...

#### **Enterprise Mobility Management (EMM) - BlackBerry**

Starting with BES12.4 BlackBerry begins integrating Good to create the most flexible, unified EMM platform for more information view our blog post. Server Downloads Customers with an active enterprise support entitlement have access to download enterprise server software downloads using the myAccount Server Downloads feature. BlackBerry Enterprise Server Express for IBM Lotus Domino

3. In the Windows Services, stop the BlackBerry Administration Service service. Note: Backing up your existing BlackBerry Enterprise Server Express folders is recommended. 4. As an administrator, run the installer (BBQFInstaller.exe) in the BAS QuickFix folder. 5. In the Windows Services, restart the BlackBerry Administration Service service.

### BlackBerry Enterprise Server Express for IBM Domino ...

BlackBerry Enterprise Server ExpressBlackBerry Enterprise Service \"BES\" 10.1 Installation BES12
Installation. Making of BlackBerry Enterprise Server - part1 Activating a BlackBerry smartphone to a corporate account using a BlackBerry Enterprise Server BlackBerry Enterprise Server Express Enterprise Activation
BlackBerry Enterprise Service 10 Setup Readiness Tool See How The BlackBerry Enterprise Portfolio Can Work
For Any Business How to configure Blackberry Enterprise Server for Microsoft Exchange Server? Apple won't
like this... - Run MacOS on ANY PC Blackberry BES Activation FREE BLACKBERRY UNLOCK, ONE MINUTE
BLACKBERRY UNLOCK CODE, FIND IMEI \u000100026 PRD CODE, NO MEP ID How to Use Internet on
Blackberry Without BIS Plan BlackBerry PlayBook Email Setup and Walk Through BlackBerry Priv: In-depth
First Few Days How to Remove Activation Required from Sprint BlackBerry 9930 9850 9630 9650 Bold, Torch,

Registering and Activating your Blackberry WorldDialer for BlackBerry Enterprise Suite Replay for Blackberry Enterprise Server BlackBerry Enterprise Server Express - ???????

Configure BlackBerry Enterprise Server Email: AT\u0026T How To Video Series*Tech and You: RIM launches BlackBerry Enterprise Server service - NewsX* Installing BES Express 5.0.4 and Migrating from BES 4.1 Blackberry Enterprise 12 (BES) Setting up SCEP

Demo: Replay for Blackberry Enterprise Server (BES) Backup \u0026 Restore

**BlackBerry Enterprise Server Express for Microsoft Exchange** 

### New Blackberry Enterprise Server Express Installation ...

Everyone seem to make the mistake of install BES as an administrator and setting the permissions for the BESadmin account incorrectly. 4. BES Express and Enterprise are the exact same software, the only difference is Express is limited to 15 users. The Express version can be upgraded to Enterprise by changing the SRP ID and Auth CAL.

#### BlackBerry Enterprise Server Express

BES can be a difficult beast to tame, but it is a great piece of software for managing Blackberry devices. The first thing I would suggest is to make sure all the Blackberry advised pre-requisites are done. This can be found on the Blackberry website.

BlackBerry Support - Enterprise Apps - BlackBerry ...

BlackBerry Enterprise Server Express Update Guide • Summary of updates to the administrator guides for BlackBerry Enterprise Server Express 5.0 SP4 BlackBerry Enterprise Server Express Release Notes

• Description of known issues and potential workarounds BlackBerry Enterprise Server Express Installation and Configuration Guide • System ...